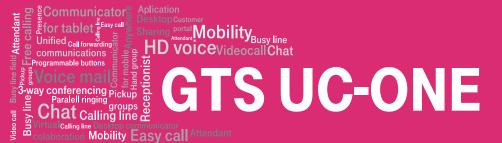

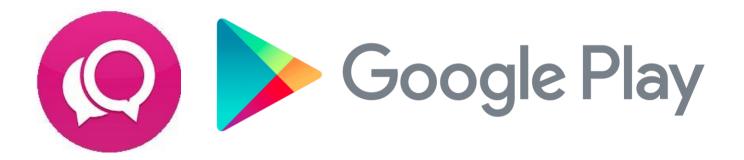

## **INSTALATION**

You can download the application at this link (or using the attached QR code): <u>https://play.google.com/store/apps/details?id=cz.tmobile.ucone.android</u>

The application can also be searched as "T UC-One" using google play application.

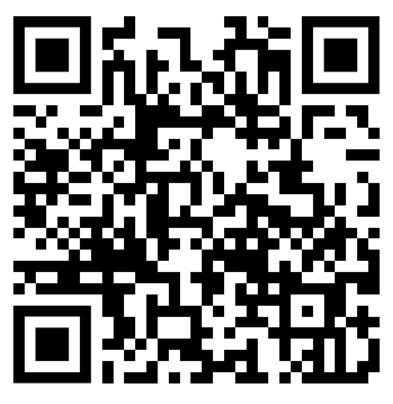